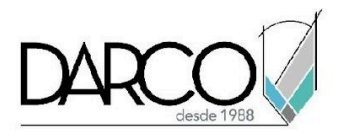

# **TEMARIO REVIT STRUCTURE ACERO Y CONEXIONES**

En el curso de Revit Structure acero y conexiones se revisarán las funcionalidades para la creación de proyectos que abarquen la creación de columnas, vigas y losas estructurales con propiedades específicas para proyectos de acero, se examinarán las configuraciones y flexibilidad de las armaduras estructurales. El empleo de las familias de conexiones para detallar las uniones de los componentes estructurales de acero por medio de familias cargables y la herramienta Structural Connections permitirá producir documentación más completa.

#### **OBJETIVO GENERAL**

Los temas que se imparten en el curso de Revit Structure Acero y Conexiones te permitirán, adquirir las destrezas necesarias para modelar y editar elementos de acero, definir conexiones y crear familias de elementos estructurales de acero.

# **A QUIÉN VA DIRIGIDO**

Este curso está dirigido a ingenieros, arquitectos, estudiantes de arquitectura o ingeniería, modeladores, profesionistas del área de la construcción que requieren modelar proyectos con estructuras de y detallar las uniones, utilizando las herramientas especializadas de Revit. Este curso es parte de la ruta de preparación para la **"Certificación Profesional de Revit Structure"**.

# **REQUISITOS**

Conocimientos de Windows.

# **DURACIÓN**

- 20 horas de lunes a viernes
- 18 horas en sábado

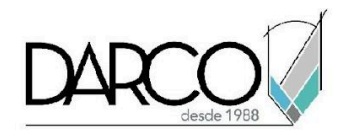

#### **TEMARIO**

#### **COLUMNAS DE ACERO**

Examinarás las opciones para colocación y edición de columnas estructurales, aunque estás comparten muchas de las propiedades con las columnas arquitectónicas podrás identificar las propiedades adicionales en su configuración.

- Colocación y edición de columnas de acero
- Colocación de columnas de acero inclinadas
- Edición de corte en extremos de columna inclinada de acero
- Creación de familia de columna de acero
- Cambio de material estructural en columna de acero

#### **VIGAS DE ACERO**

Emplea las vistas estructurales para la colocación de vigas de acero y así, mostrar las configuraciones por defecto que te ayudan con la representación y visualización de las familias.

- Colocación de vigas de acero
- Cargar familias de vigas de acero
- Creación de familia de vigas de acero
- Cambio de justificación y colocación de viga de acero

#### **LOSAS**

Se describirá el flujo de trabajo para crear losas a partir de un boceto de líneas para definir los bordes seleccionando muros o utilizando la herramienta Línea, agregarles perfiles y editar sus propiedades.

- Creación de familia de perfil de losacero
- Creación de losa de losacero
- Colocación y edición de losacero

#### **ARMADURA ESTRUCTURAL**

Estudiarás las posibilidades que brinda la herramienta de armadura estructural, sus configuraciones, flexibilidad y utilidad dentro de un proyecto.

- Colocación de una armadura estructural
- Edición de una armadura estructural

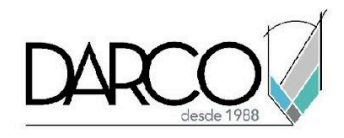

- Creación de familia de armadura estructural
- Cargar familia de armadura estructural

#### **CONEXIONES ESTRUCTURALES DE SISTEMA**

Explorarás las funcionalidades de Revit Structure para detallar las uniones de los componentes estructurales de acero por medio de familias cargables y la herramienta Structural Connections.

- Cargar familias de conexión estructural de Revit
- Colocación de vigas estructurales en vigas
- Colocación de conexión estructural entre viga y columna
- Colocación de placa estructural como conexión entre zapata y columna
- Edición de conexiones estructurales

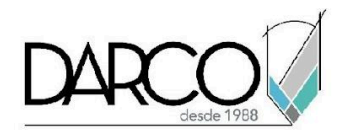

# **INFORMACIÓN ACERCA DE NUESTROS CURSOS**

- 1. Todos los cursos se imparten desde nuestra plataforma a través de zoom y además con acceso al material del curso.
- 2. Todas los contenidos de las sesiones de los cursos serán grabados, las cuales te compartiremos para visualización únicamente. Debes solicitar a tu asesor la compartición de las grabaciones una vez termine tu curso. Al confirmar tu participación en este curso aceptas que todos los contenidos de las sesiones serán grabados.
- 3. Una vez te inscribas a los cursos desde nuestra plataforma, te llegará un correo de notificación con información e instrucciones, además, de notificaciones adicionales en caso de que existan cambios o recordatorios de las fechas y horarios de tus cursos.
- 4. En el caso de los cursos en línea, debes revisar la documentación en el correo de notificación que llegará desde nuestra plataforma, el cual contiene información sobre los requisitos de infraestructura para conectarte a las sesiones del curso.
- 5. Los cursos son 100% prácticos, a medida que el instructor vaya avanzando con la explicación de los temas, irás desarrollando los ejercicios propuestos para el curso de acuerdo con este temario. Si requieres un temario personalizado consulta con tu asesor.
- 6. Deberás cumplir con asistencia del 80% del curso para obtener el certificado de participación. Los certificados pueden ser emitidos directamente por el fabricante para los softwares que aplique a través de nuestro centro de capacitación.
- 7. En las sesiones de curso se utilizará el software en la última versión, en unidades métricas y en inglés para las funcionalidades que apliquen. El software será parte de las herramientas didácticas para explicar y aplicar los conceptos.

# **REQUISITOS TECNOLÓGICOS PARA LOS CURSOS EN LÍNEA**

- 1. Debes tener instalado en software en idioma inglés en la última versión.
- 2. El software debe estar instalado sobre Sistema Operativo Windows 10 o la versión de sistema operativo más actualizada.
- 3. Si **no** cuentas con el sistema operativo indicado consulta con tu asesor por lo menos 2 días hábiles antes de comenzar tu curso online para obtener apoyo.
- 4. Comprueba la velocidad de conexión a internet tanto de subida como bajada observando que tengas el mínimo 10 MB, puedes consultar en <https://www.speedtest.net/es> (si tienes dudas sobre el resultado de la consulta, puedes enviar la información a tu asesor o envía un mail a [soporte@darco.com.mx](mailto:soporte@darco.com.mx) para obtener apoyo).